## PassTest Bessere Qualität , bessere Dienstleistungen!

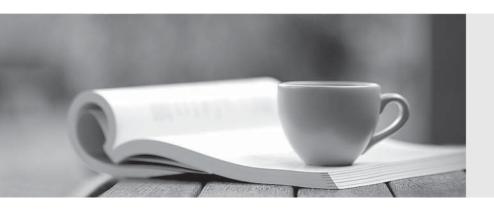

Q&A

http://www.passtest.de Einjährige kostenlose Aktualisierung Exam : 9L0-061

Title: MAC OS X 10.5

**Troubleshooting Exam** 

Version: DEMO

|                                                                                                    | The safer | , easier way to help you pass any IT exams. |
|----------------------------------------------------------------------------------------------------|-----------|---------------------------------------------|
| An application in Leopard has become unresponsive,     Which THREE of the following are ways to Force Quit a     THREE | •         | · · · · · · · · · · · · · · · · · · ·       |
| A. Press Command-Control-Eject                                                                                         |           |                                             |
| B. Press Command-Option-Escape                                                                                         |           |                                             |
| C. Choose Force Quit from the Apple Menu                                                                               |           |                                             |
| D. Control-click the application's icon in the Dock                                                                    |           |                                             |
| E. Press and hold the power button for ten seconds                                                                     |           |                                             |
|                                                                                                    |           |                                             |

F. Press and hold the mouse button for ten seconds

Answer: BCD

- 2. A customer would like to install Leopard onto a Mac with Mac OS X 10.2 Jaguar. What installation options will be available to this customer? SELECT ALL THAT APPLY.
- A. Upgrade
- B. Secure Install
- C. Erase and Install
- D. Archive and Install

Answer: CD

- 3. Which TWO of the following Macintosh Computers DO NOT support Leopard? SELECT TWO
- A. Mac Pro
- B. iBook G3
- C. Power Mac G5
- D. Power Mac G4 Cube
- E. PowerBook G4 (12-inch)

Answer: BD

- 4. After installing Windows on his Mac with Leopard using Boot Camp, a customer is unable to eject the Windows Installer CD from his optical drive. What should you tell this customer?
- A. The optical drive may have failed, and should be brought in for testing.

- B. Apple does not support Boot Camp and the customer should contact Microsoft for support.
- C. Until the customer installs the Mac drivers for Windows, he will be unable to use the eject key on his keyboard.
- D. The customer did not run the required firmware update and needs to do so before the optical drive will work with Windows.

Answer: C

- 5. Which TWO of the following are supported ways of restoring a file or folder from a Time Machine backup in Leopard? SELECT TWO
- A. Manual restore through Finder
- B. Restore from the Time Machine interface
- C. Time Machine Restore Utility in the Utilities folder
- D. Use the Restore tab in the Time Machine system preference pane.

Answer: AB

- 6. A customer using a Mac with Leopard complains that she set up a new user account in Accounts preferences, but that user does not appear in the Login Window. Which of the following is the most likely explanation for this?
- A. The user has a sharing only account.
- B. The user has attempted to log in too many times.
- C. The user has time limits applied that have expired.
- D. The user has parental controls applied that have been activated.

Answer: A

- 7. Which one of the following combinations of network configurations would require multiple locations to properly configure?
- A. PPP dialup IP address with modem and DHCP IP address with AirPort.
- B. DHCP IP address with built-in Ethernet and DHCP IP address with AirPort.
- C. PPP dialup IP address with modem and fixed IP address with built-in Ethernet.
- D. Fixed IP address with built-in Ethernet and DHCP IP address with built-in Ethernet.

Answer: D

- 8. Leopard supports the creation of groups to manage permissions for multiple user accounts.
- A. True
- B. False

Answer: A

9. Examine the exhibit. What does this symbol mean when starting Leopard?

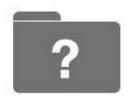

- A. The Mac is unable to find a startup disk that contains boot files.
- B. The Mac cannot identify one or more folders on the hard disk.
- C. The Mac cannot identify one or more files on the hard disk.
- D. The Mac is unable to find the Classic environment.

Answer: A

- 10. A customer complains that the image on her MacBook's display is too large and distorted. Which of the following would be the best suggestion to resolve this issue?
- A. Open Display preferences and change the display resolution.
- B. Adjust brightness control to a more optimum setting.
- C. Restart the MacBook in Verbose Mode.
- D. Replace the display assembly.

Answer: A

This document was created with Win2PDF available at <a href="http://www.win2pdf.com">http://www.win2pdf.com</a>. The unregistered version of Win2PDF is for evaluation or non-commercial use only. This page will not be added after purchasing Win2PDF.